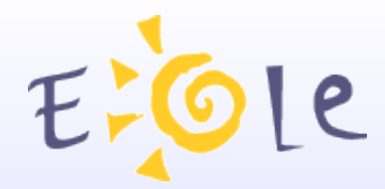

## Séminaire EOLE **Beaune** 25-26 Septembre 2007

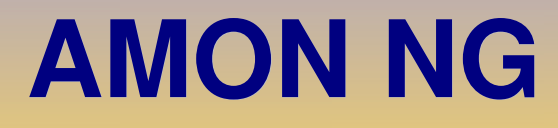

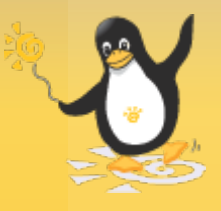

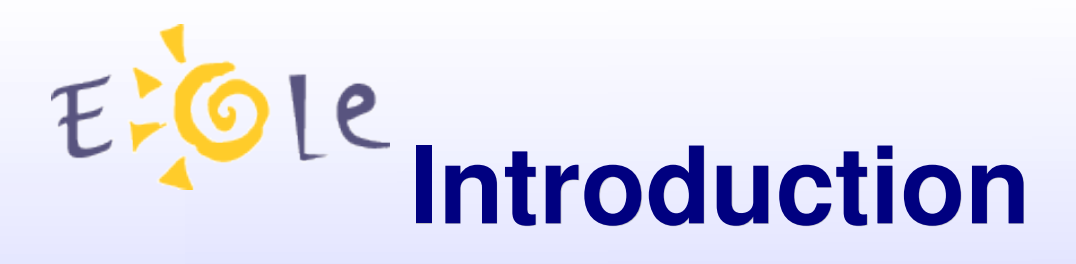

- Module Parefeu.
- Passerelle de sécurité qui permet de créer un Intranet sécurisé dans l'établissement.
- Il n'assure que des fonctions liées à la sécurité.

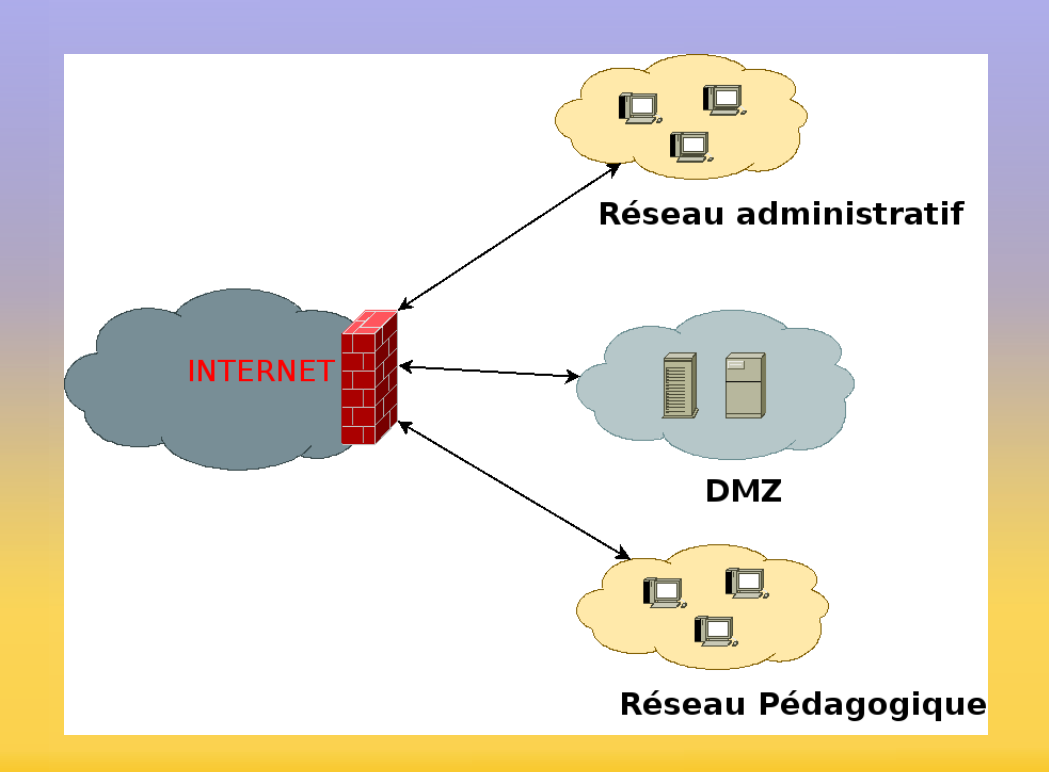

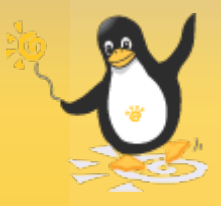

## **Nouveautés AmonNG (1)**

- Forward DNS selectif par zone de destination et possibilité d'être ou non master d'une zone.
- Forward DNS général plus obligatoire (pour permettre la résolution des in.\*)
- Gestion de plusieurs caches pères en fonction de la zone de destination.
- Authentification Ntlm.

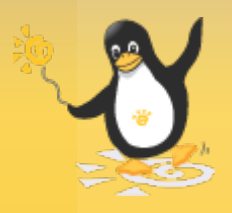

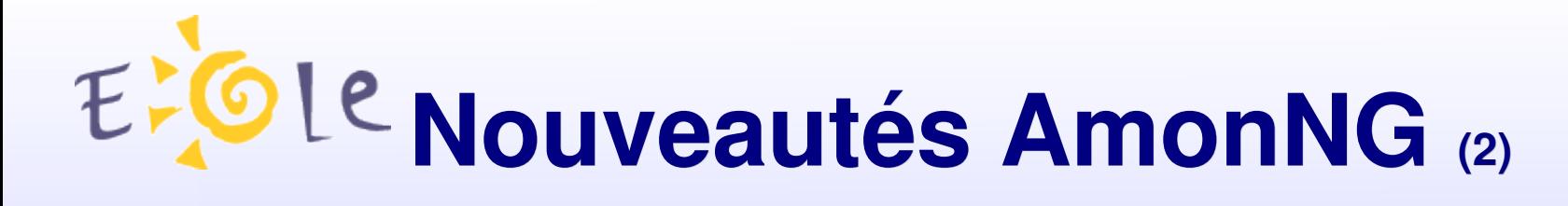

Support DHCP (sur l'interface externe) Relais DHCP entre zones.

Gestion des Vlans.

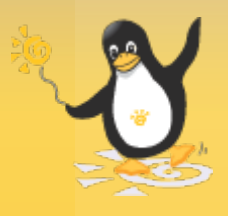

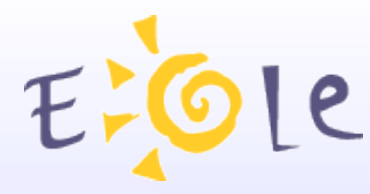

## **Nouveautés AmonNG (3)**

- Ead multi utilisateurs.
- Interdiction de Destination via l'Ead.
- Mode 'safe' ' (non affichages des images et urls interdites) pour les moteurs de recherches (Avant c'était juste pour Google)
- Mode liste blanche Mode 'Tout interdit sauf' pour certains utilisateurs.

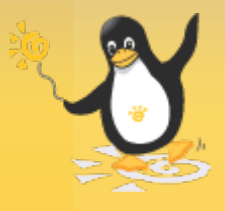

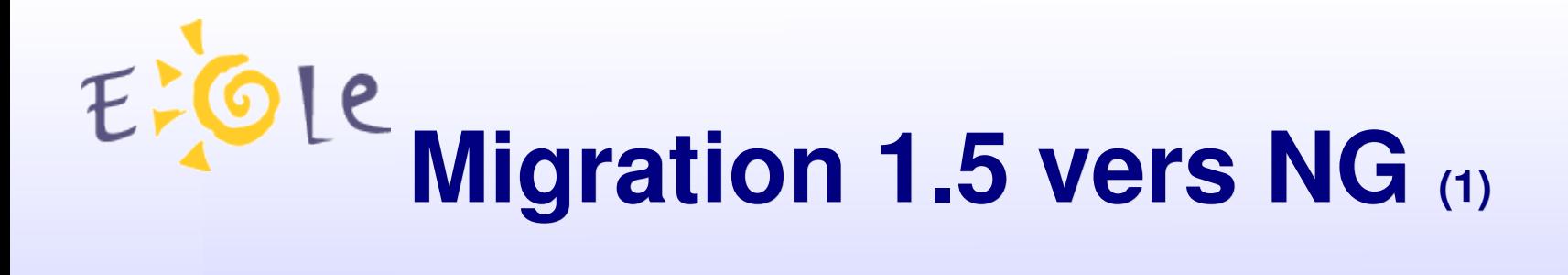

- Migration simplisme :
	- S'effectue à l'aide de Zephir
		- depuis Zephir, action Récupération de la configuration
		- Installation du module

Attention : Avant la réinstallation du module, il faut penser à sauvegarder les logs !

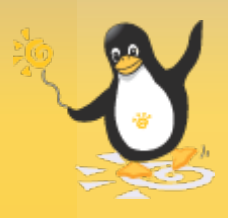

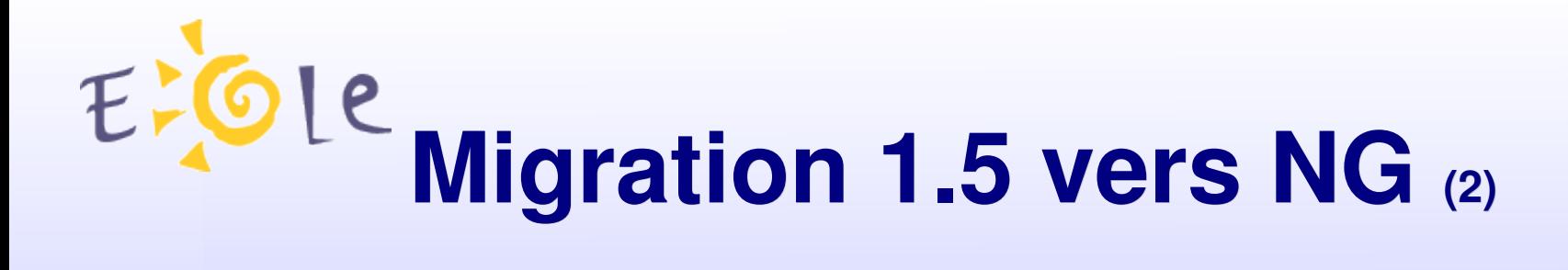

- Procédure gen config (avec possibilité d'importer l'ancien dictionnaire) puis instance.
- Enregistrement Zephir :
	- Utilisation du même identifiant de serveur
	- Zephir détecte le changement de version et propose de récupérer ce qui peut l'être.

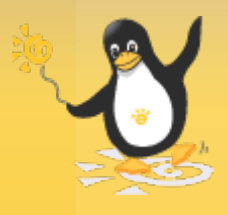

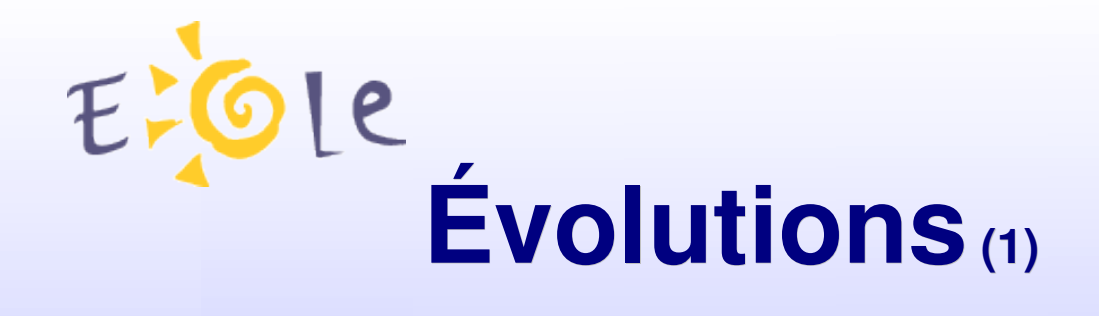

- Gestion du filtrage (ip) par groupe de machine. Gestion du filtrage de contenu par groupe d'utilisateurs.
- Imports de listes de sites.
- Intégration de l'antivirus avec le proxy
- Gestion de plusieurs routeurs en sortie.

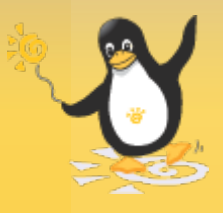

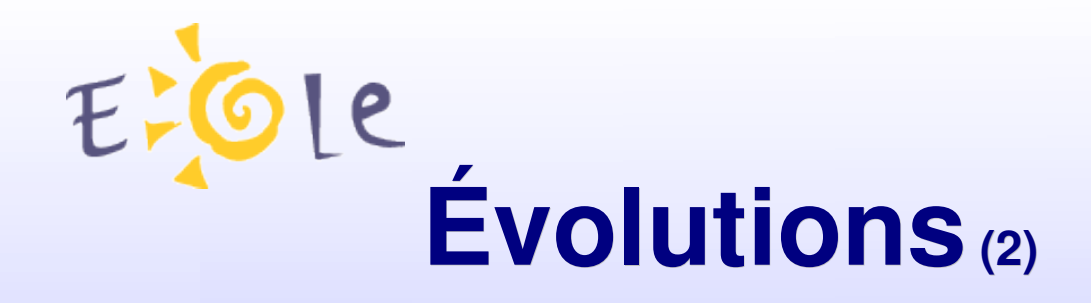

- Intégration :
	- NuFw
	- Prélude
- Personnalisation du filtrage de contenue
- Antivirus couplé au proxy
- Gestion :
	- de listes académiques
	- de plusieurs sorties Internet.

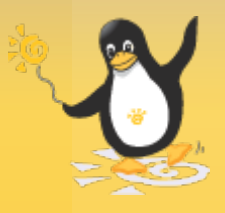

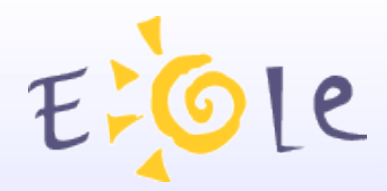

## Merci de votre attention

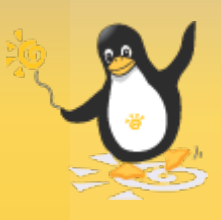